## **IST.COMPR. SIANO VIA ROMA Siano 84088 SA** SAIC89800D **Riepilogo della struttura del progetto**

## **1. Informazioni generali sul Corso**

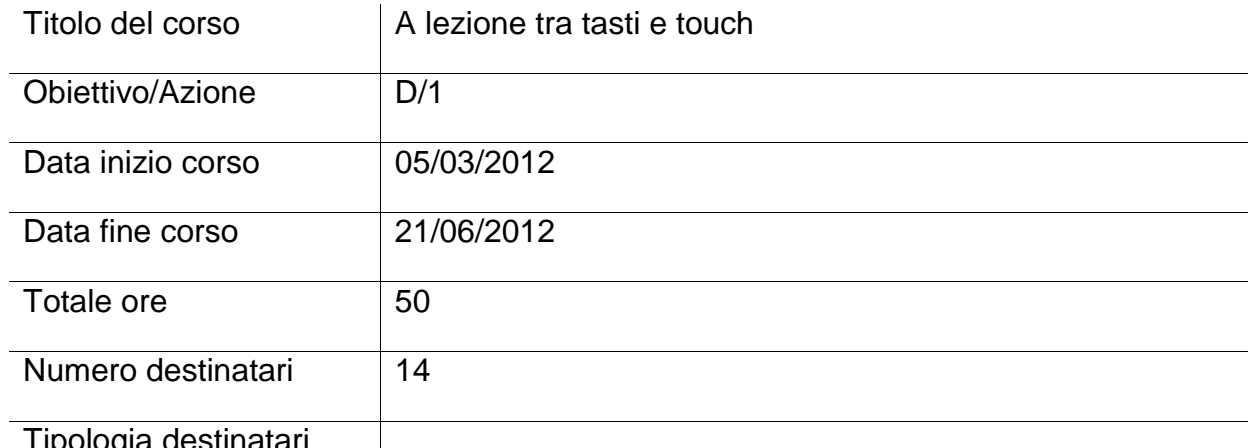

Tipologia destinatari

## **2. Riepilogo attività**

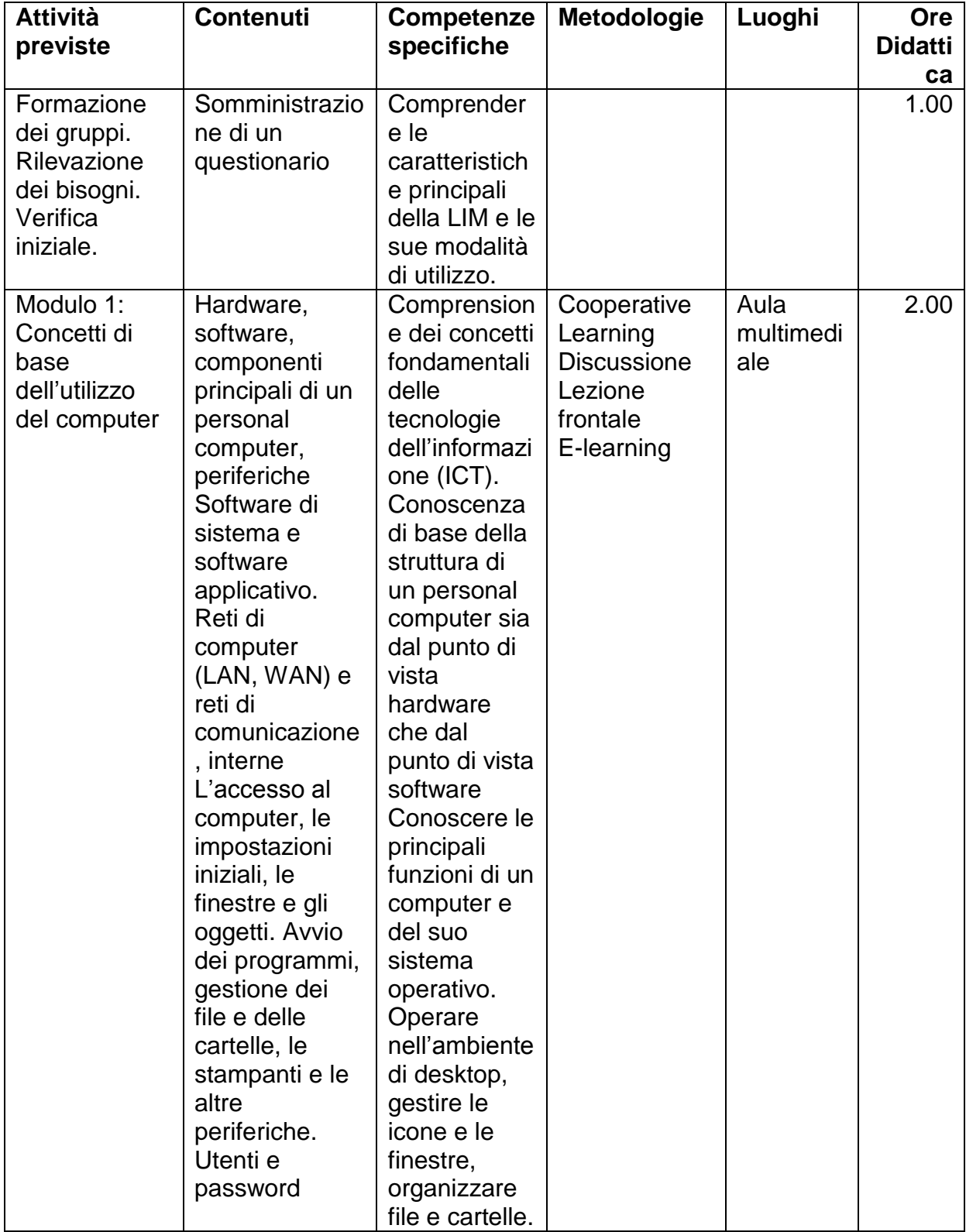

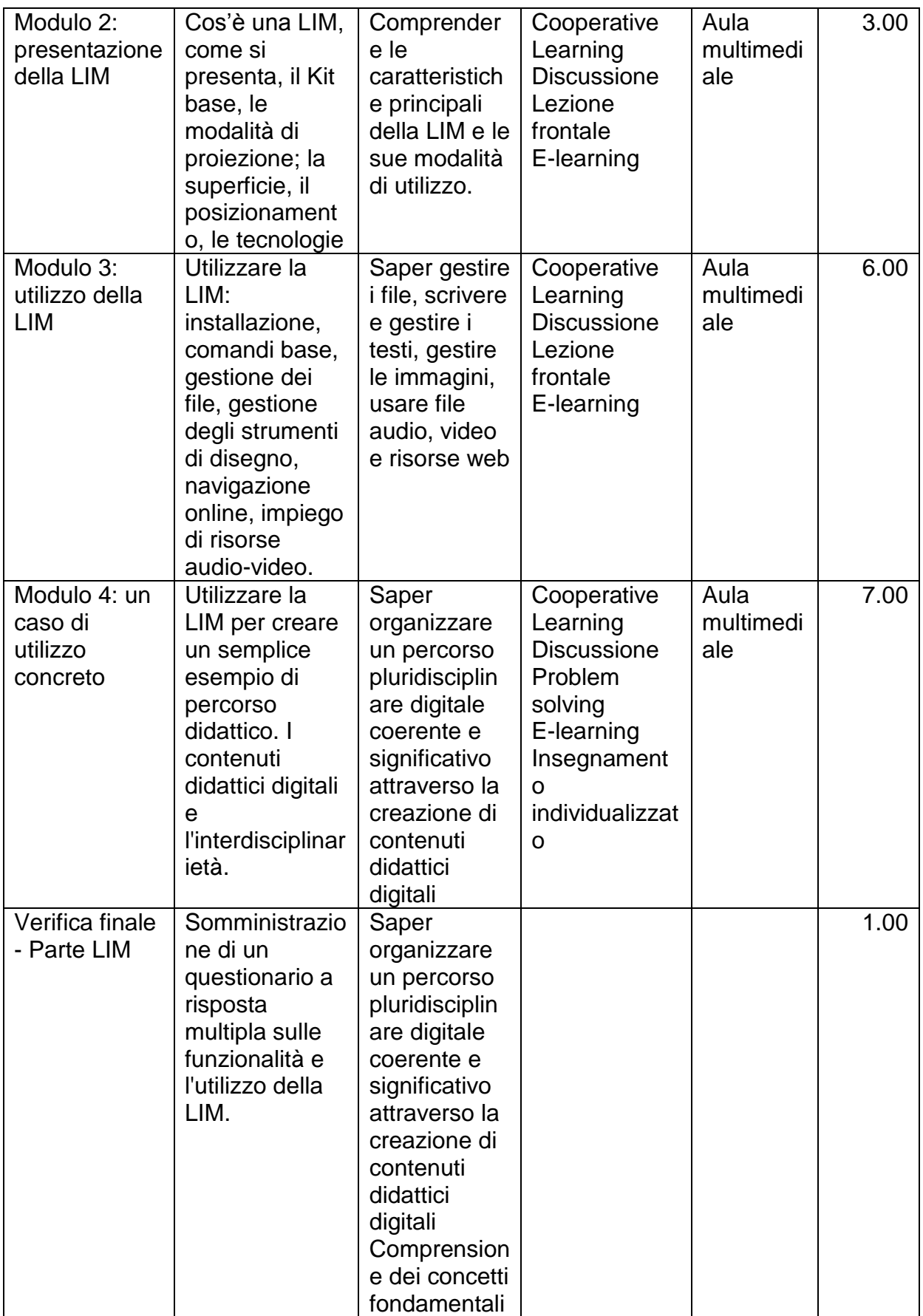

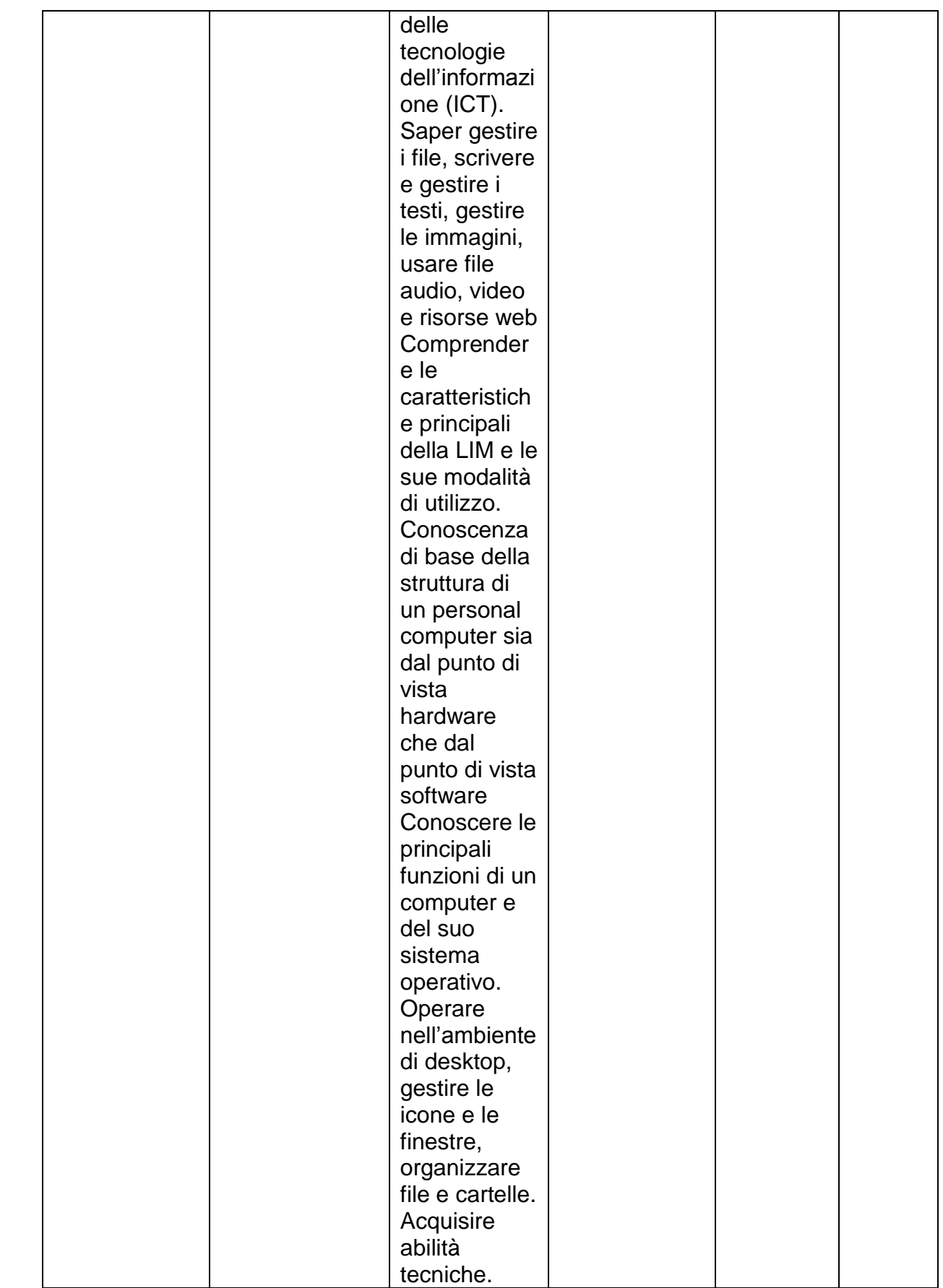

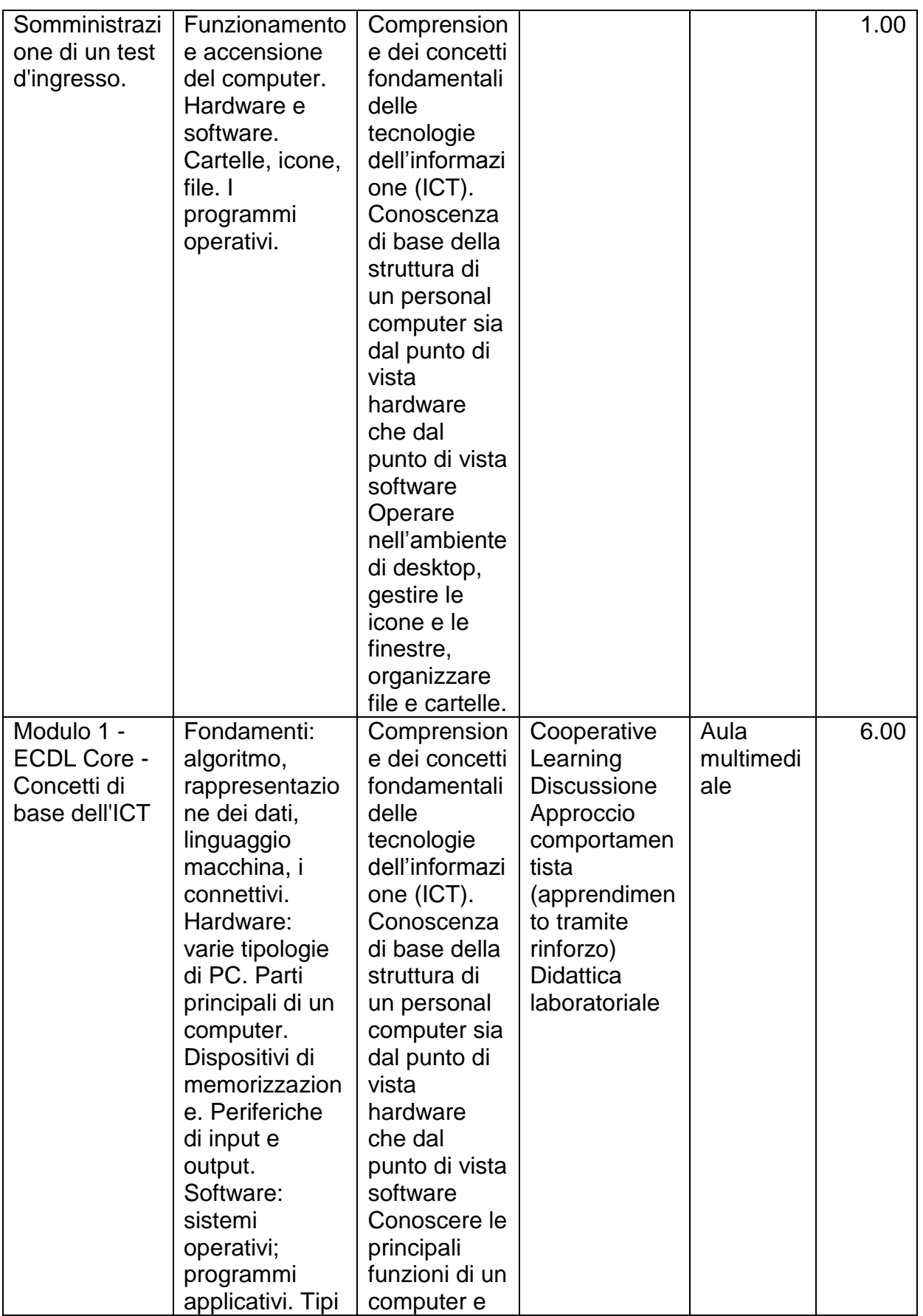

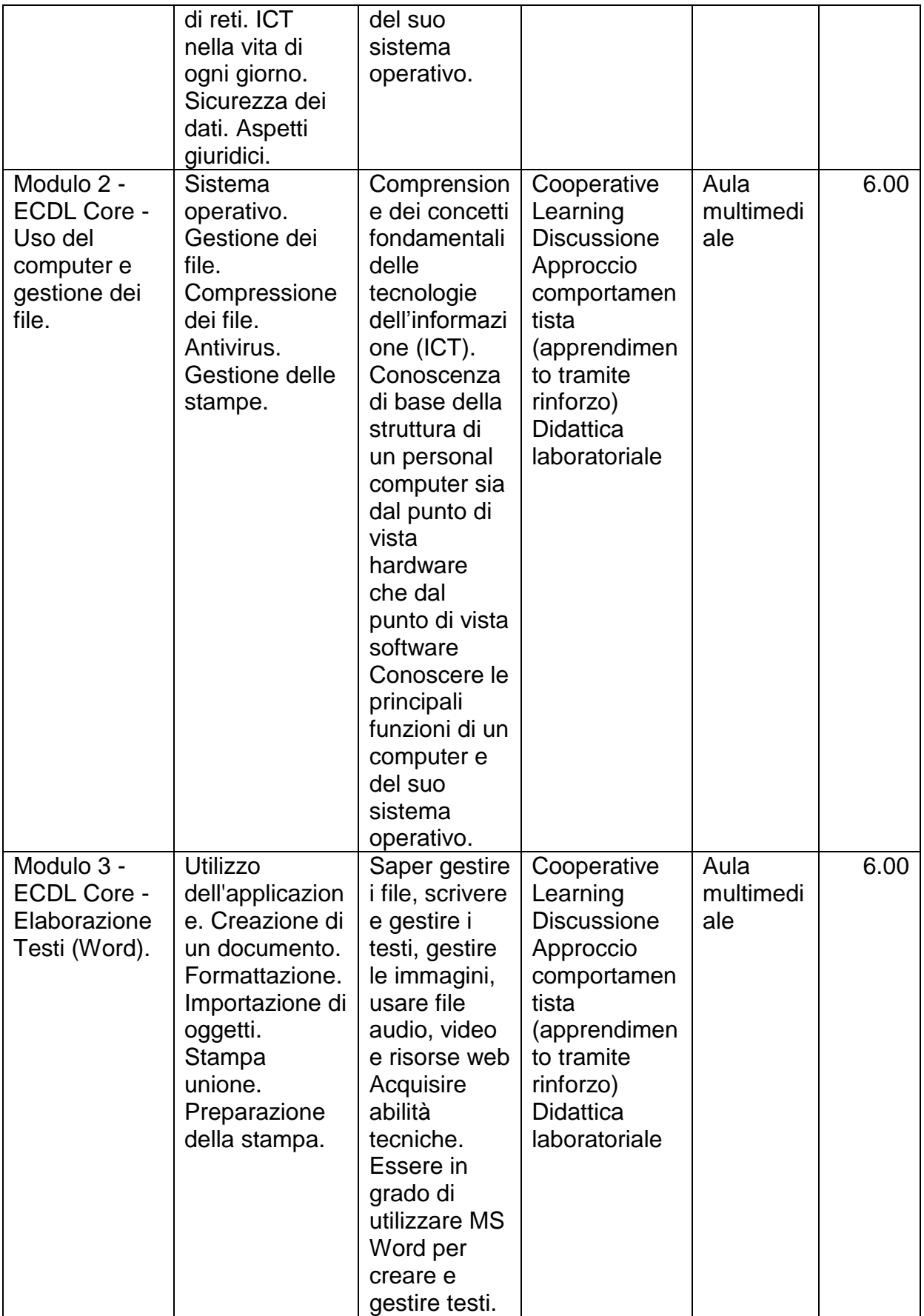

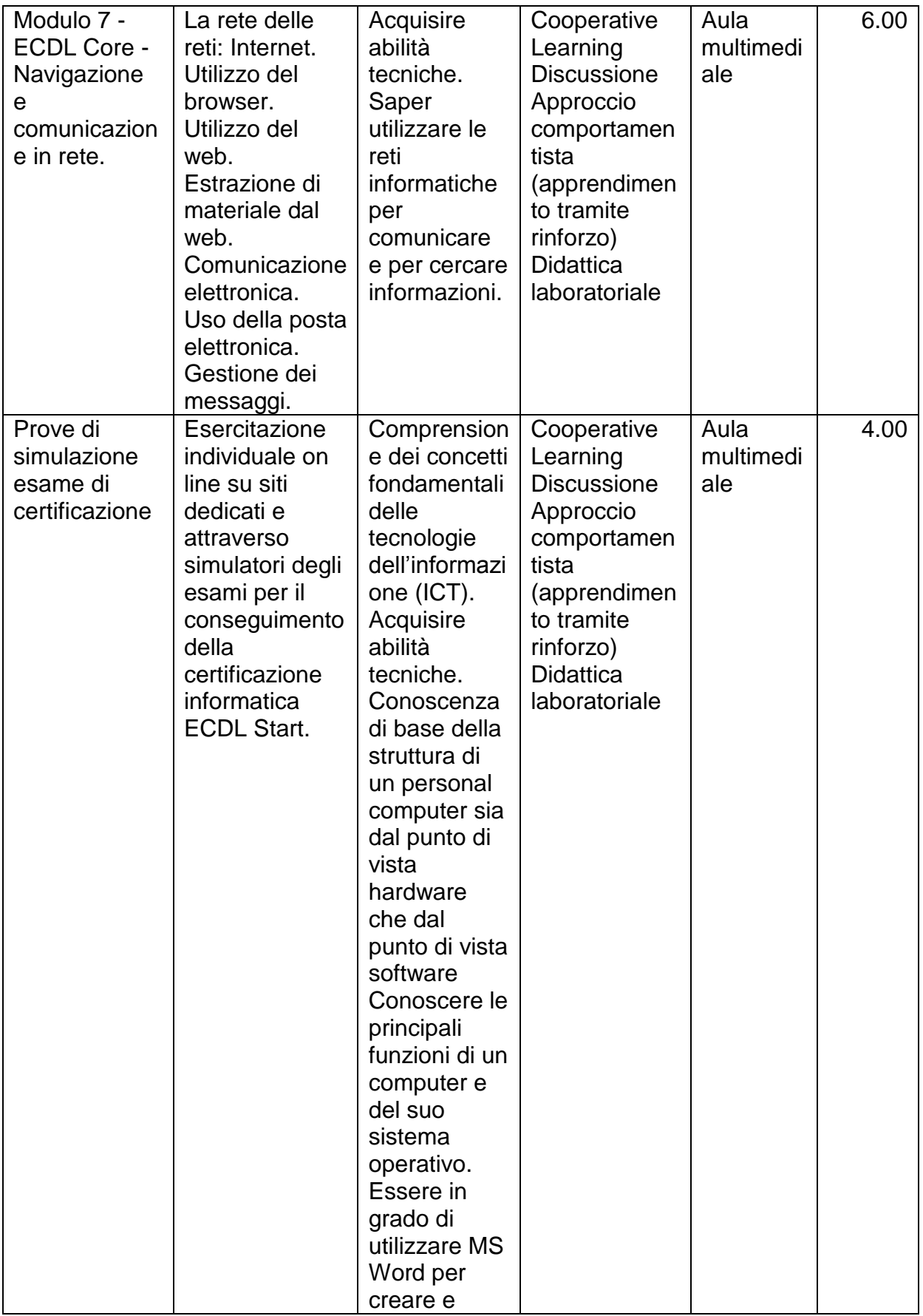

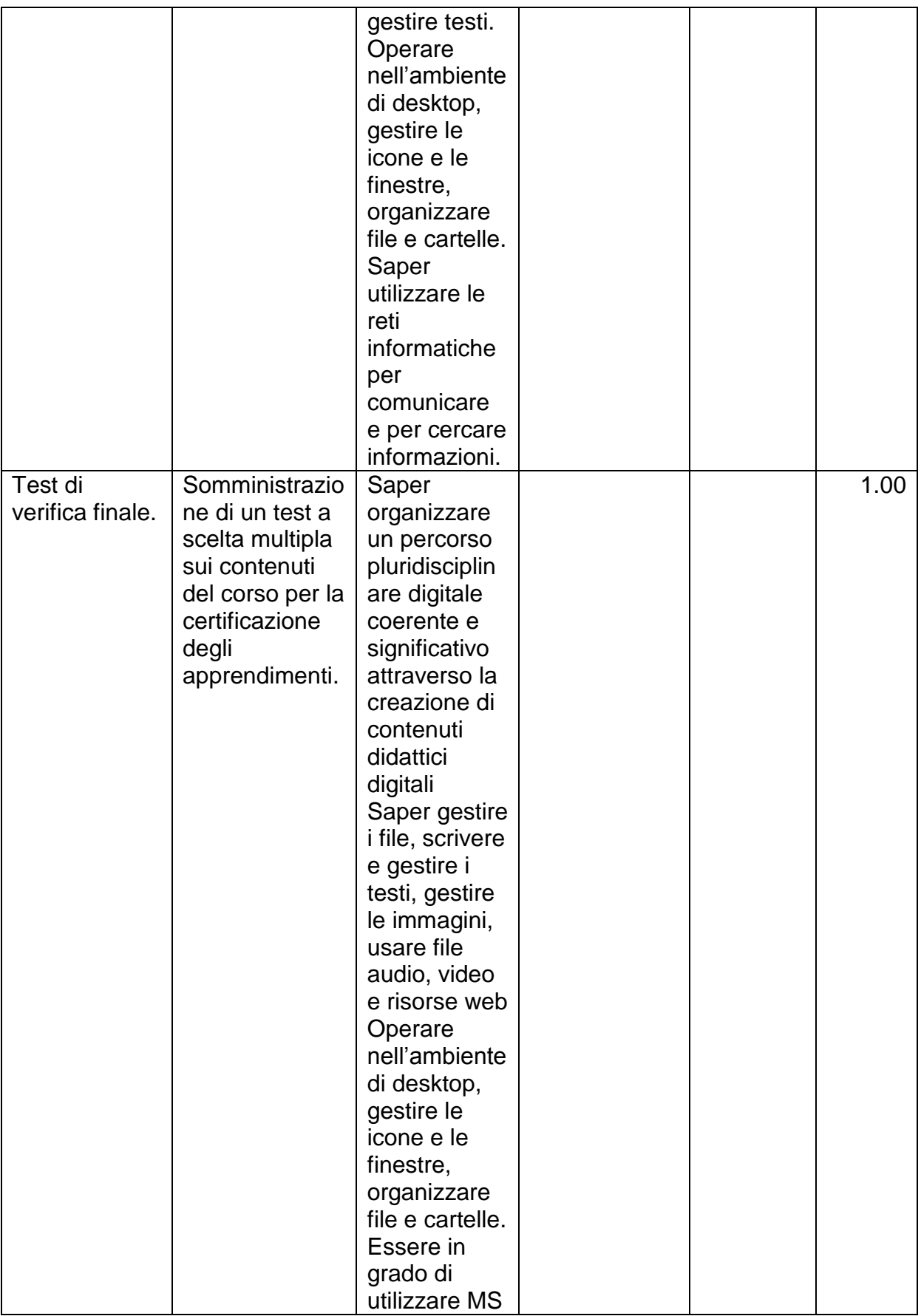

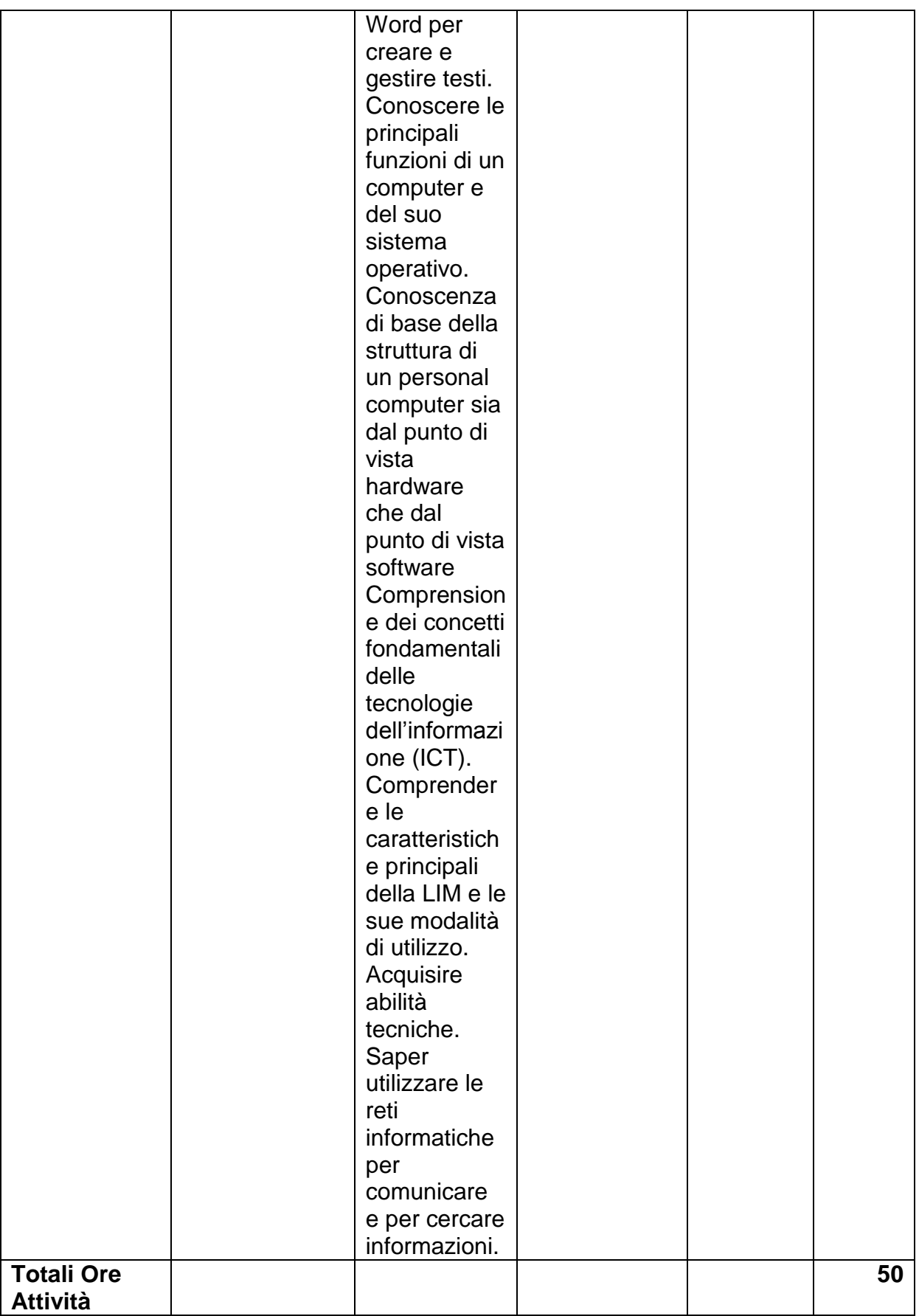